# General Linear Models (GLMs) with Multiple Fixed Effects for a Single Predictor

- Topics:
	- ➢ Reviewing empty GLMs and single predictor GLMs
	- ➢ GLM special cases: 2+ fixed slopes to describe a predictor's effect
		- "Analysis of Variance" (ANOVA) for a one categorical predictor
			- e.g., income differences across 3 categories of employment class
		- Nonlinear effects of a single quantitative predictor
			- e.g., quadratic continuous effect of years of age on income
			- e.g., piecewise discontinuous effect of years of education on income
		- Testing linear effects of a single ordinal predictor
			- e.g., linear vs. nonlinear effect of 5-category happiness on income

#### Where we're headed in this unit…

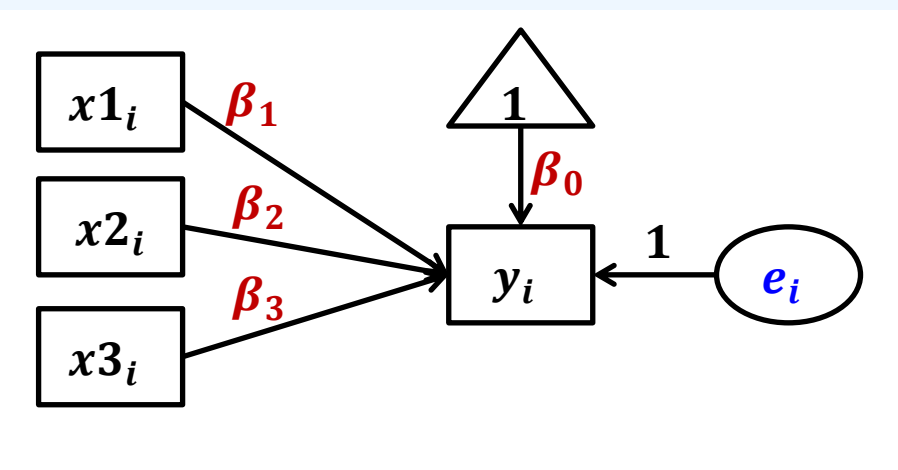

This figure is a **path diagram**. It illustrates a GLM with 3  $x_i$ predictors of 1  $y_i$  outcome. The "1" triangle is a constant used by the fixed intercept. Here is the equation the picture generates:  $y_i = \beta_0 + \beta_1(x1_i)$  $+ \beta_2(x2_i) + \beta_3(x3_i) + e_i$ 

 $\cdot$  Synonyms for  $y_i$  outcome: dependent variable, criterion, thing-to-be explained/predicted/accounted for

- $\cdot$  Synonyms for each  $x_i$  predictor: regressor, independent variable (if manipulated), covariate (if quantitative or if it must be included to show incremental contributions beyond it)
	- ➢ This unit will cover the use of multiple predictors to describe the effect of a single conceptual predictor (up next will be multiple conceptual predictors)
- Ways to describe the **goal of a model**:
	- $\triangleright$  "Examine effects of (the  $x_i$  predictors) on (the  $y_i$  outcome)"
	- $\triangleright$  "Regress (outcome  $y_i$ ) on (the  $x_i$  predictors)"

## Review: Empty Models and Single-Predictor Models

- Predictive linear models create a **custom expected outcome** for each person through a linear combination of fixed effects that multiply predictor variables
- Empty GLM: Actual  $y_i = \beta_0 + e_i$ , Predicted  $\hat{y}_i = \beta_0$ 
	- $\triangleright$   $\beta_0$  = **intercept** = expected  $y_i$  = here is mean  $\overline{y}$  (best naïve guess if no predictors)
	- $\epsilon_i$  = **residual** = is always the deviation between the actual  $y_i$  and predicted  $\hat{y}_i$ 
		- Because  $\widehat{\bm{y}}_{\bm{i}}$  =  $\overline{\bm{y}}$  for all, the  $\bm{e}_{\bm{i}}$  residual variance across persons ( $\bm{\sigma_e^2}$ ) is **all the**  $\bm{y}_{\bm{i}}$  **variance**
- Add a predictor: Actual  $y_i = \beta_0 + \beta_1(x_i) + e_i$ , Predicted  $\hat{y}_i = \beta_0 + \beta_1(x_i)$ 
	- $\triangleright$   $\boldsymbol{\beta}_0$  = **intercept** = expected  $y_i$  when  $x_i = 0$  (so always ensure  $x_i = 0$  makes sense)
	- $\triangleright$   $\beta_1$  = **slope of**  $x_i$  = difference in  $y_i$  per one-unit difference in  $x_i$
	- $\epsilon_i$  = **residual** = is always the deviation between the actual  $y_i$  and predicted  $\hat{y}_i$ 
		- $\cdot$  Now  $\widehat{y}_i$  differs by  $x_i$ , so  $e_i$  residual variance across persons ( $\sigma_e^2$ ) is **leftover**  $y_i$  **variance**

### 1 Fixed Effect for a Single Predictor

- $\beta_1$  for the **slope of**  $x_i$  is scale-specific  $\rightarrow$  is "unstandardized"
- Unstandardized results for  $\beta_1$  include:
	- ➢ **Estimate/Coefficient** = (Est) = optimal slope value for our sample
	- ➢ **Standard Error** (SE) = index of inconsistency across samples = how far away on average a sample  $x_i$  slope is from the population  $x_i$  slope
		- With only a single slope in the model, the SE for its estimate depends on the model residual variance ( $\sigma_e^2$ ), variance of  $x_i$  ( $\sigma_x^2$ ), and  $DF_{denominator}$ : sample size minus k, the number of  $\beta$  model fixed effects (N – k)
	- > **Test-statistic**  $t = (Est H_0)/SE$  → "**Univariate Wald test**" gives *p*-value for slope's significance using t-distribution and  $DF_{denominator} = N - k$
- Can also request a "standardized" slope to provide an **effect size**:
	- ➢ For a GLM with a **single** quantitative or binary predictor,  $\beta_{std}$  = Pearson r

$$
\beta_{std} = \beta_{unstd} * \frac{SD_x}{SD_y}
$$

#### GLMs with Predictors: Binary vs. 3+ Categories

- To examine a **binary predictor** of a quantitative outcome, we only need **2 fixed effects** to tell us **3 things**: the outcome mean for Category=0, the outcome mean for Category=1, and the outcome mean difference
- Actual  $y_i = \beta_0 + \beta_1 (Category_i) + e_i$ , Predicted  $\hat{y}_i = \beta_0 + \beta_1 (Category_i)$ 
	- $\triangleright$  Category 0 Mean:  $\hat{y}_i = \beta_0 + \beta_1(0) = \beta_0$   $\Leftarrow$  fixed effect #1
	- ► Difference of Category 1 from Category 0:  $({\beta}_0 + {\beta}_1) ({\beta}_0) = {\beta}_1$  ← fixed effect #2
	- Category 1 Mean:  $\hat{y}_i = \beta_0 + \beta_1(1) = \beta_0 + \beta_1$   $\leftarrow$  linear combination of fixed effects
	- ➢ To get the estimate, SE, and *p*-value for any mean created from a linear combination of fixed effects, you need to ask for it via SAS ESTIMATE, STATA LINCOM, or R GLHT
	- ➢ Btw, this type of GLM is also called a "two-sample" or "independent groups" *t*-test
- To examine the effect of a **predictor** with 3+ categories, the GLM needs **as**  many fixed effects as the number of predictor variable categories  $=$   $C$ 
	- $\triangleright$  If  $\mathcal{C} = 3$ , then we need the  $\beta_0$  intercept and 2 predictor slopes:  $\beta_1$  and  $\beta_2$
	- $\triangleright$  If  $C = 4$ , then we need the  $\beta_0$  intercept and 3 predictor slopes:  $\beta_1$ ,  $\beta_2$ , and  $\beta_3$
	- $\Rightarrow$  # pairwise mean differences =  $\frac{C!}{2!(C+1)}$  $\frac{C!}{2!(C-2)!}$  → e.g., given  $C = 3$ , # diffs =  $\frac{3 \times 2 \times 1}{(2 \times 1)(1)} = 3$
	- ➢ This type of GLM goes by the name "**Analysis of Variance**" (**ANOVA**) in which the term "category" is usually replaced with "group" as a synonym

#### "Indicator Coding" for a 3-Category Predictor

• Comparing the means of a quantitative outcome across **3 categories** requires creating **2 new binary predictors** to be included **simultaneously** along with the intercept, for example, as coded so Low= Intercept (ref)

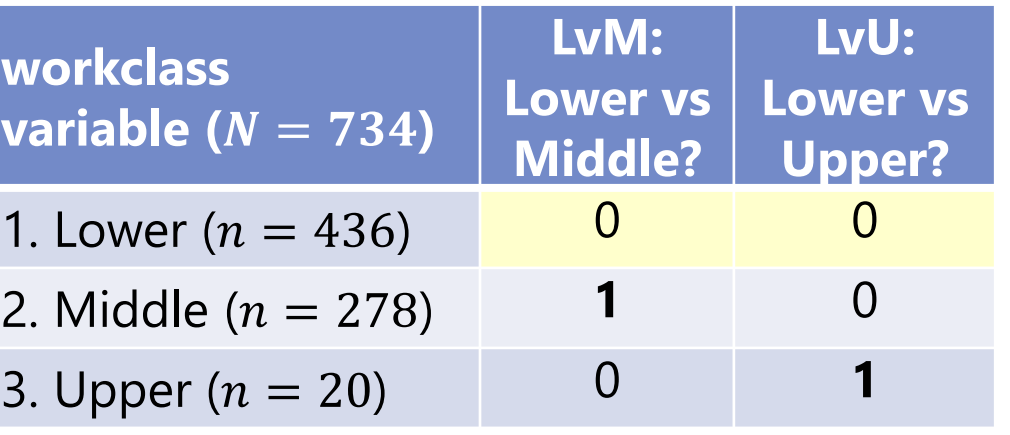

Actual:  $Income_i = \beta_0 + \beta_1(LvM_i) + \beta_2(LvU_i) + e_i$ **Predicted:**  $\hat{v}_i = \beta_0 + \beta_1 (LvM_i) + \beta_2 (LvU_i)$ 

- Model-implied means per category (group):
	- $\triangleright$  Lower Mean:  $\hat{y}_L = \beta_0 + \beta_1(0) + \beta_2(0) = \beta_0$   $\leftarrow$  fixed effect #1
	- $\triangleright$  Middle Mean:  $\hat{y}_M = \beta_0 + \beta_1(1) + \beta_2(0) = \beta_0 + \beta_1$   $\leftarrow$  found as linear combination
	- $\triangleright$  Upper Mean:  $\hat{y}_U = \beta_0 + \beta_1(0) + \beta_2(1) = \beta_0 + \beta_2$  found as linear combination
- Model-implied differences between each pair of categories (groups):
	- Lower vs Middle:  $(\beta_0 + \beta_1) (\beta_0) = \beta_1$   $\leftarrow$  fixed effect #2
	- ► Lower vs. Upper:  $(β<sub>0</sub> + β<sub>2</sub>) (β<sub>0</sub>) = β<sub>2</sub>$  ← fixed effect #3
	- $\triangleright$  Middle vs Upper:  $(\beta_0 + \beta_2) (\beta_0 + \beta_1) = \beta_2 \beta_1$   $\leftarrow$  found as linear combination

See p. 278 of: Darlington, R. B., & Hayes, A. F. (2016). *Regression analysis and linear models: Concepts, applications, and implementation*. Guilford.

PSQF 6243: Lecture 3

#### GLM 3-Category Predictor: GSS Results

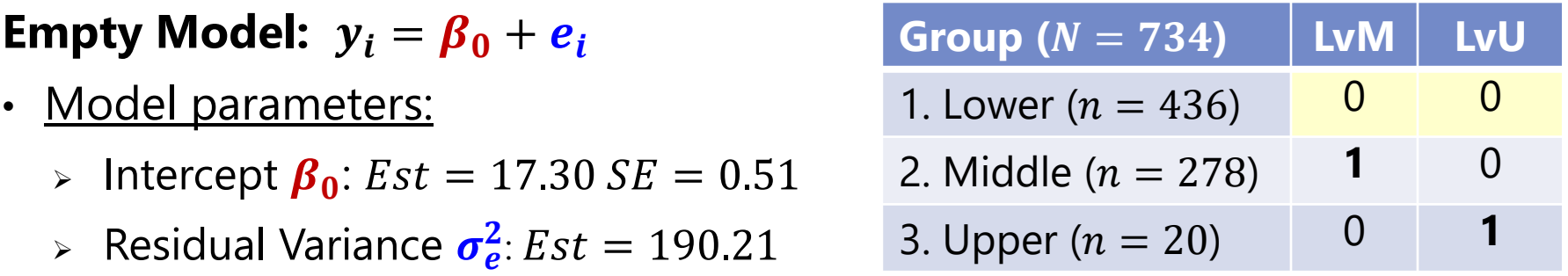

**Predictor Model:**  $y_i = \beta_0 + \beta_1(LvM_i) + \beta_2(LvU_i) + e_i$ 

- Model parameters:
	- > Intercept  $\beta_0$ :  $Est = 13.65$ ,  $SE = 0.63$ ,  $p < .001$   $\rightarrow$  Mean for L (=  $\hat{y}_L$ )
	- $\triangleright$  Slope  $\beta_1$ :  $Est = 8.85$ ,  $SE = 1.00$ ,  $p < .001$   $\rightarrow$  Mean diff for L vs M
	- $\triangleright$  Slope  $\beta_2$ :  $Est = 10.98$ ,  $SE = 2.99$ ,  $p < .001 \rightarrow$  Mean diff for L vs U
	- > Residual Variance  $\sigma_e^2$ :  $Est = 171.01$
- Linear combinations of model parameters:

 $\mu >$  M Mean:  $\hat{y}_M = 13.65 + 8.85(1) + 10.98(0) = 22.50$ ,  $SE = 0.78$ ,  $p < .001$ 

- $\mu >$  U Mean:  $\hat{y}_U = 13.65 + 8.85(0) + 10.98(1) = 24.63$ ,  $SE = 2.92$ ,  $p < .001$
- ► Mean diff of M vs U =  $\beta_2 \beta_1 = 2.13$ , SE = 3.03, p = .482

### GLM 3-Category Predictor: GSS Results

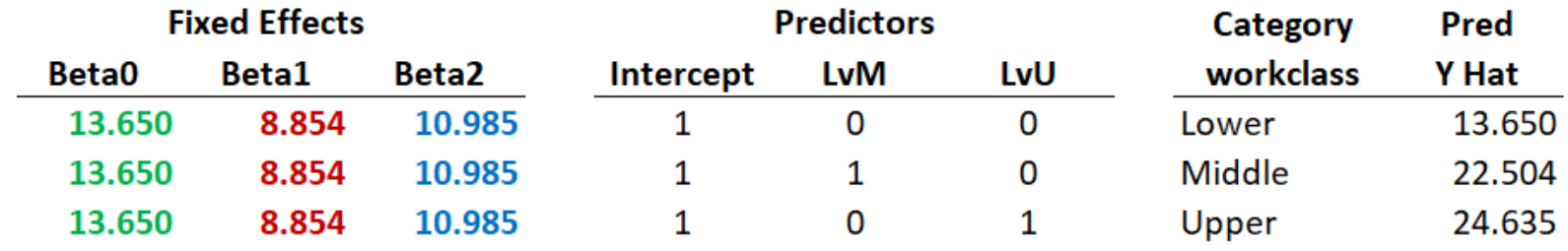

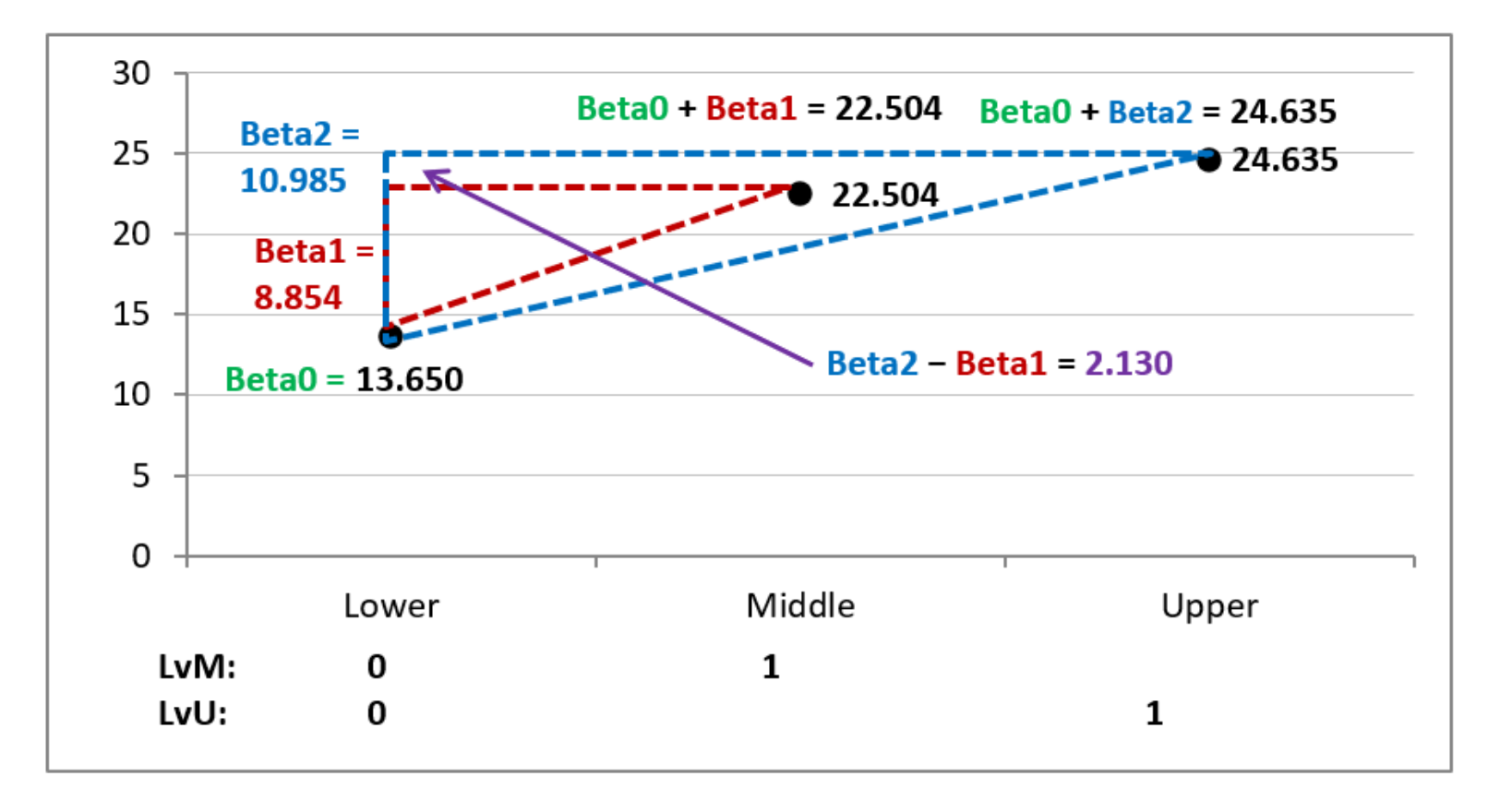

## Example of a 4-Category Predictor

Comparing outcome means across **4 groups** requires creating **3 new binary predictors** to be included **simultaneously** along with the intercept—for example, using "**indicator dummy-coded**" **predictors** so Control= Reference

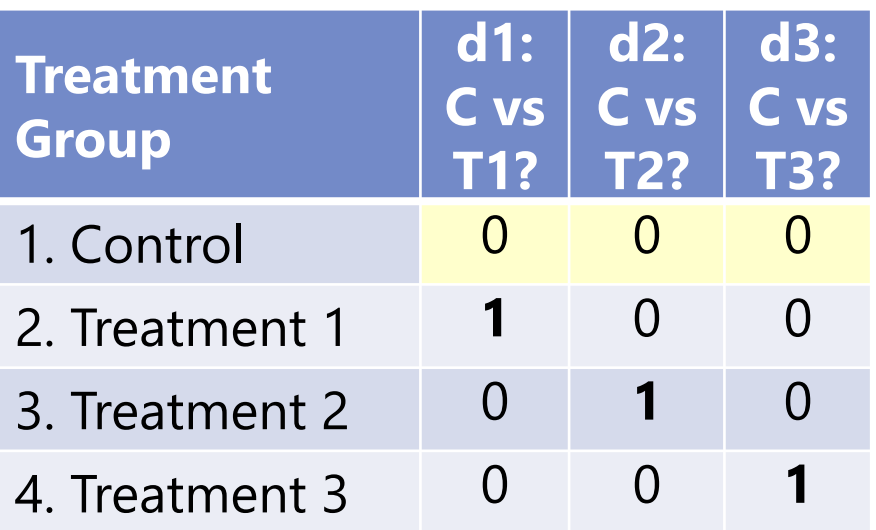

• Model:  $y_i = \beta_0 + \beta_1(d1_i) + \beta_2(d2_i) + \beta_3(d3_i) + e_i$ 

➢ The model gives us **the predicted outcome mean for each category** as follows:

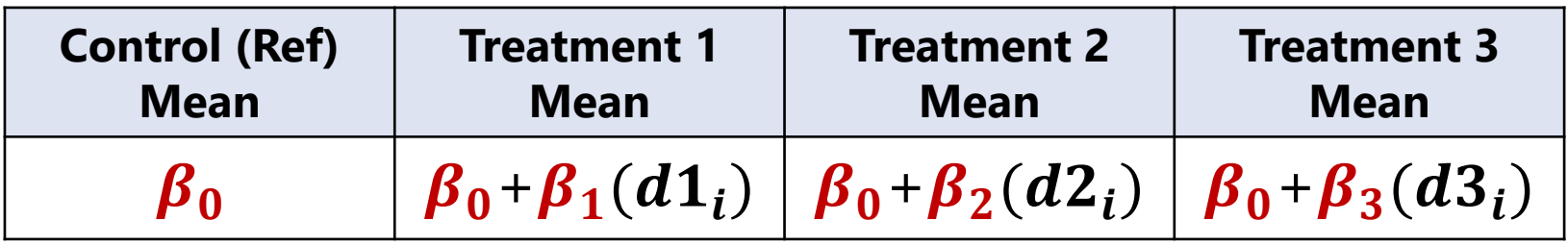

➢ Model directly provides 3 mean differences (control vs. each treatment), and indirectly provides another 3 mean differences (differences between treatments) as **linear combinations of the fixed effects**… let's see how this works

See p. 278 of: Darlington, R. B., & Hayes, A. F. (2016). *Regression analysis and linear models: Concepts, applications, and implementation*. Guilford.

### Example with a 4-Category Predictor

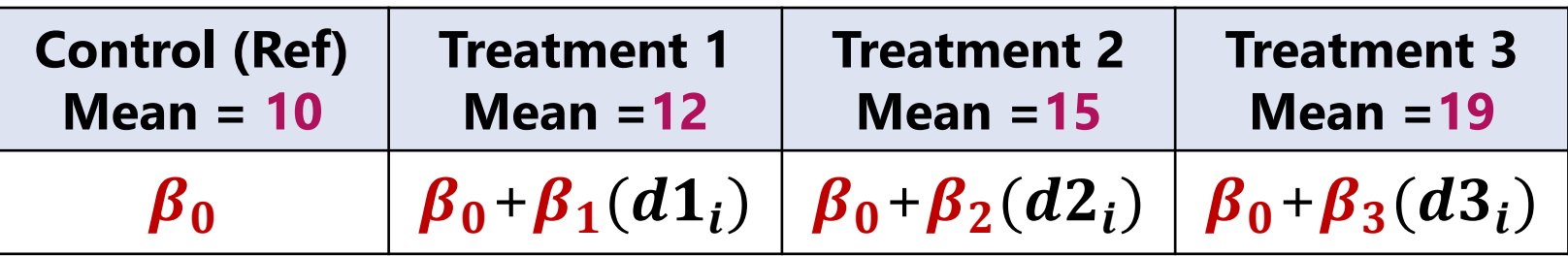

Model:  $y_i = \beta_0 + \beta_1(d1_i) + \beta_2(d2_i) + \beta_3(d3_i) + e_i$ 

*Given the means above, here are the pairwise category differences:*

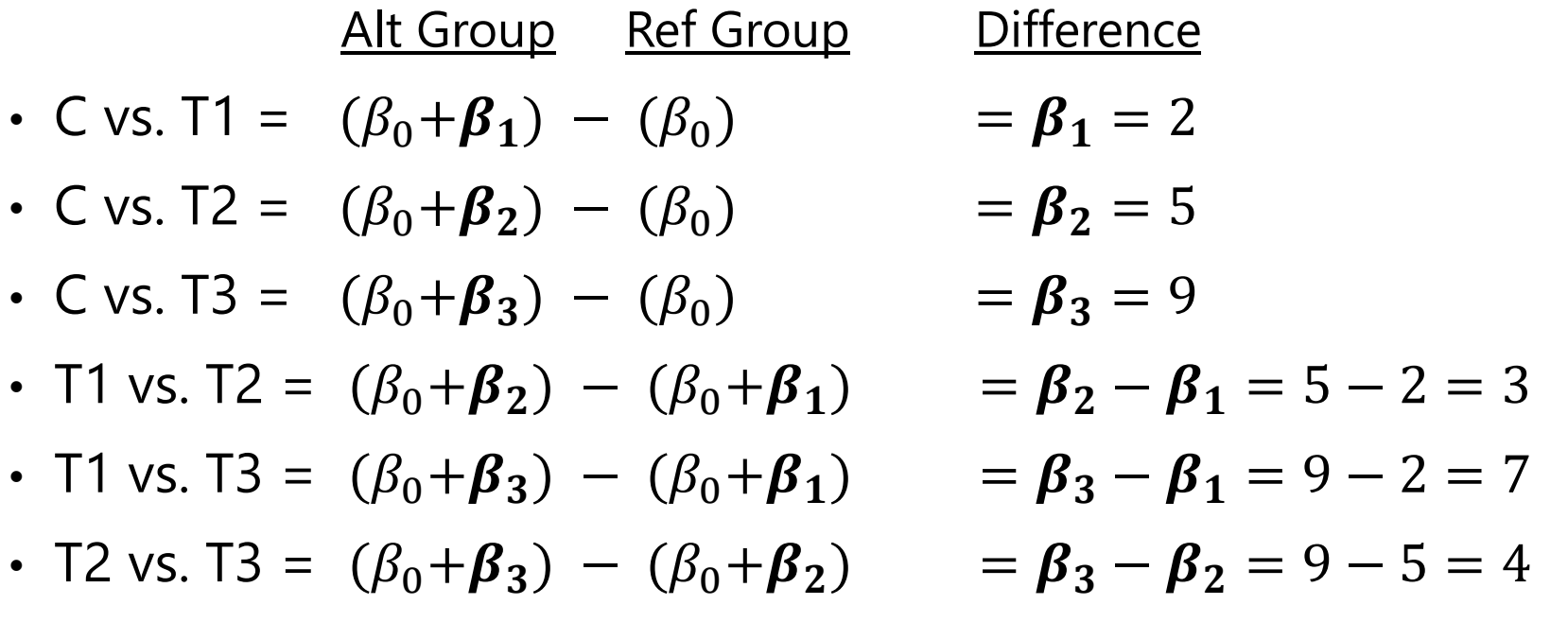

## Back to the 3-Category Predictor GLM

- The ANOVA-type question "Does group membership predict  $y_i$ ?" translates to "Are there significant group mean differences in  $y_i$ "?
	- ➢ Can be answered **specifically via pairwise group differences** given directly by (or created from) the model fixed effects: For example:  $y_i = \beta_0 + \beta_1(LvM_i) + \beta_2(LvU_i) + e_i$ 
		- Is  $\beta_1 \neq 0$ ? If so, then  $\hat{y}_M \neq \hat{y}_L$  (given directly because of our coding)
		- Is  $\beta_2 \neq 0$ ? If so, then  $\hat{y}_U \neq \hat{y}_L$  (given directly because of our coding)
		- Is  $(β<sub>2</sub> − β<sub>1</sub>) ≠ 0$ ? If so, then  $\hat{y}<sub>U</sub> ≠ \hat{y}<sub>M</sub>$  (requested as linear combination)
	- ➢ A **more general answer** to "**Does group matter?**" requires testing if  $\beta_1$  and  $\beta_2$  differ from 0 **jointly**, in other words:
		- **Example 2** Is the **residual variance** from this model with two grouping predictors **significantly lower** than the total variance from the empty model?
		- **•** Does the **predicted**  $\hat{y}_i$  provided by this model with two grouping predictors **correlate significantly with the actual**  $y_i$ **?**

### Prediction Gained vs. DF spent

- To provide a **more general answer** to "**Does group matter?**" we need to consider the impact of our prediction relative to how many fixed effects we needed to generate predicted  $\hat{y}_i$ and how good they did (i.e., relative to what is left unknown)
	- ➢ This is an example of a "**multivariate Wald test**" (stay tuned for others)
	- ➢ "Relative" is quantified using two types of **Degrees of Freedom** = = total number of fixed effects possible  $\rightarrow$  total DF = sample size N
		- " $DF_{numerator}$ " =  $k 1$  = number of fixed slopes in the model
		- " $DF_{denominator}$ " = number of DF left over (not yet spent):  $N k$
	- ➢ In GLMs, the amount of information captured by the model's prediction and the amount of information left over are quantified using different sources of "**sums of squares**" (SS)
		- **Basic form of SS** is the **numerator** in computing variance:  $\frac{\sum_{i=1}^{N}(y_i \bar{y})^2}{N-1}$  $N-1$
		- **•** For example, "**outcome (or total)**  $SS'' = SS_{total} = \sum_{i=1}^{N} (y_i \overline{y})^2$

### Prediction Gained vs. DF spent

- How much information is provided by our **model prediction** is quantified by "**model sums of squares**":  $\textit{SS}_{model} = \sum_{i=1}^{N} (\widehat{\textbf{y}}_i - \overline{\textbf{y}})^2$
- To quantify the **relative** size of that predicted info, we need to adjust it for  $DF_{numerator}$  = number of fixed slopes =  $k - 1$ 
	- $\triangleright$  Then get "**Model Mean Square**" =  $\mathit{MS_{model}} = \frac{SS_{model}}{k-1}$  $k-1$ −1 because intercept doesn't get counted
	- $\mu > MS_{model}$  = "how much information has been captured per point spent"
- How much information is **leftover** is quantified by "**residual** (or **error**) sums of squares":  $SS_{residual} = \sum_{i=1}^{N} (y_i - \hat{y}_i)^2$
- To quantify the relative size of that leftover information, we need to adjust it for  $DF_{denominator} = N - k$ 
	- $>$  "**Residual** (or **Error**) **Mean Square**" =  $MS_{residual} = \frac{SS_{residual}}{N-k}$  $N-k$
	- $\text{S}$  MS<sub>residual</sub> = "how much information left to explain per point remaining"

### Prediction Gained vs. DF spent

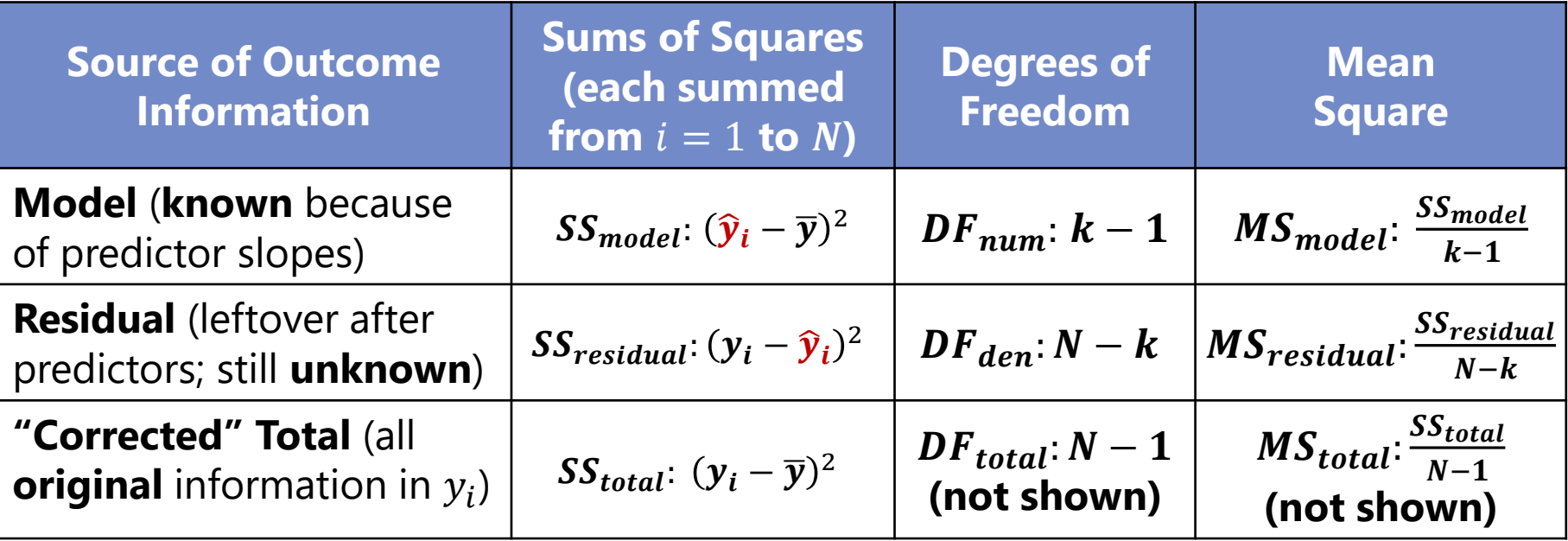

- This table now provides us with a way to answer the more general question of "Does group membership predict  $y_i$ ?"  $\rightarrow$  **Is our <u>model</u> significant**?
	- > **Variance explained** by model fixed slopes:  $R^2 = \frac{SS_{total} SS_{residual}}{SS}$  $SS_{total}$
	- $\;\triangleright\;\; R^2$  = square of correlation between model-predicted  $\widehat {{\bm{y}}}_{\bm{i}}$  and actual  ${\bm{y}}_{\bm{i}}$
	- $\triangleright$  **F test-statistic** for significance of  $R^2 > 0$ ? is given two equivalent ways:  $\boldsymbol{F}(DF_{num}, DF_{den}) = \frac{MS_{model}}{MS_{model}}$  ${\scriptstyle MS}_{residual}$ or  $F(DF_{num}, DF_{den}) = \frac{(N-k)R^2}{(k-1)(1-R)}$  $(k-1)(1-R^2)$

### Your New Friend, the  $F$  distribution

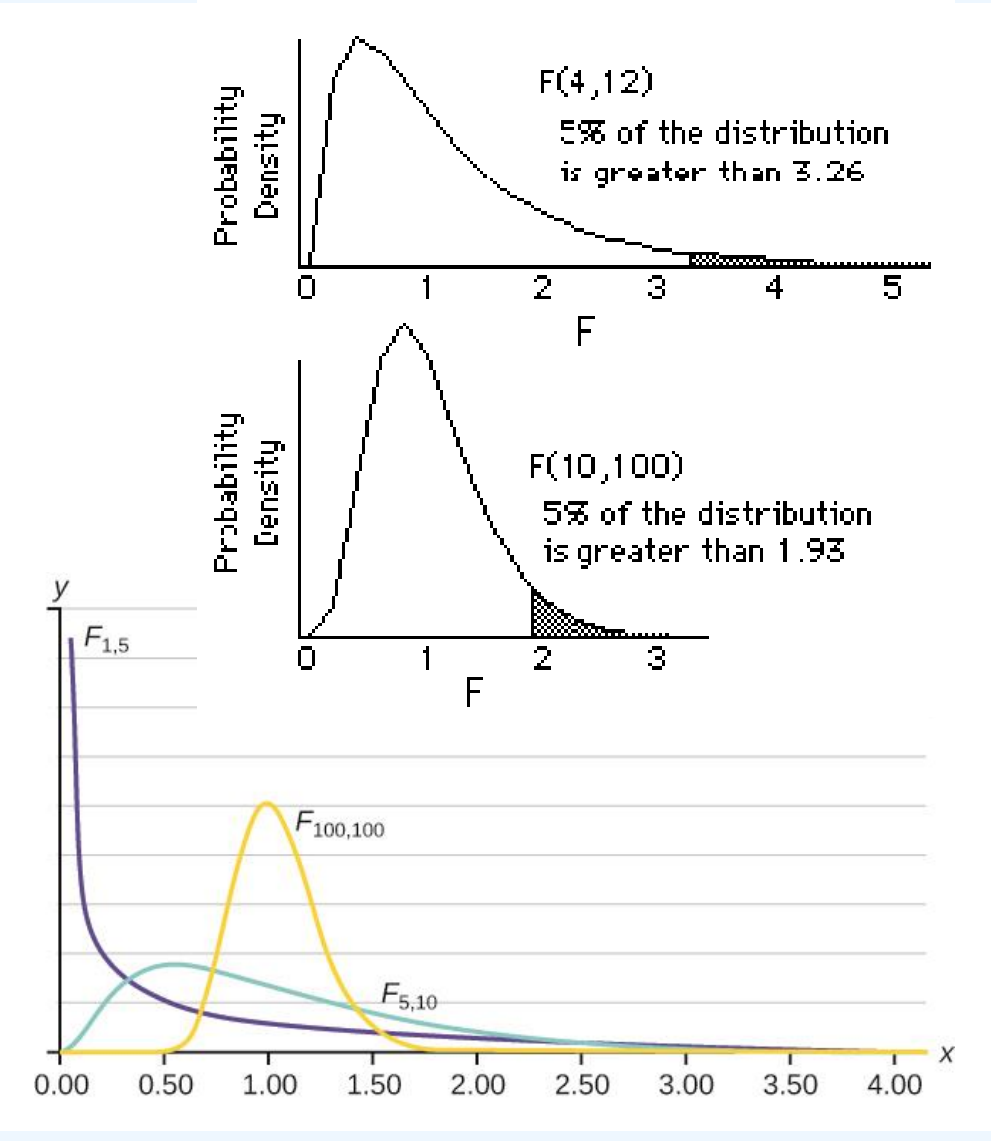

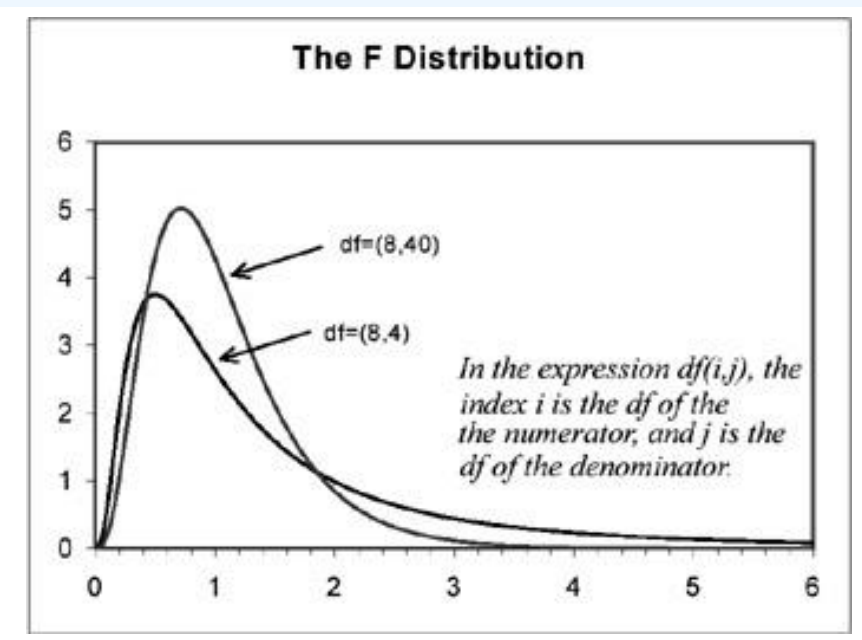

- The  $F$  test-statistic ( $F$ -value) is a ratio (in a **squared** metric) of "info explained over info unknown", so **F**-values must be positive
- Its shape (and thus the critical value for the boundary of where "expected" starts) varies by  $DF_{num}$ (like  $\chi^2$ ) and by  $DF_{den}$  (like t, which is flatter for smaller  $N - k$ )

Top left image borrowed from: <https://www.statsdirect.com/help/distributions/f.htm> Top right image borrowed from: <https://www.globalspec.com/reference/69569/203279/11-9-the-f-distribution> Bottom left image borrowed from: <https://www.texasgateway.org/resource/133-facts-about-f-distribution> PSQF 6243: Lecture 3

## Summary: Steps in Significance Testing

• **Choose critical region: % alpha ("unexpected") and possible directions**

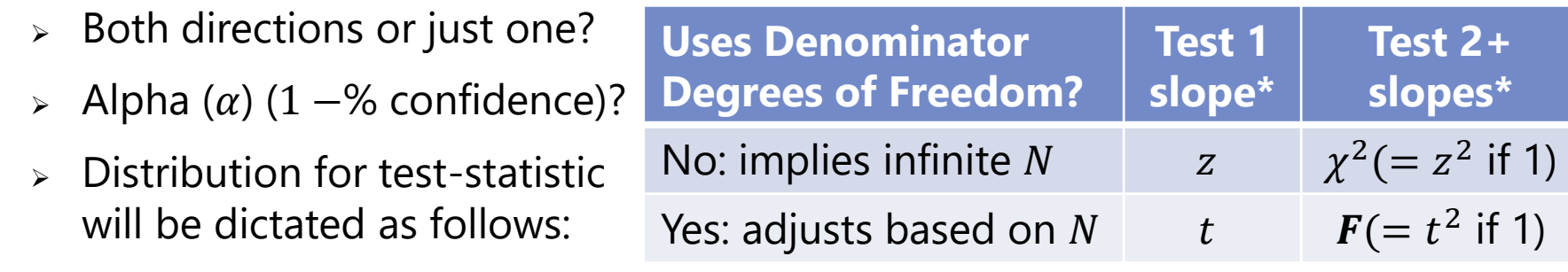

- If the **test-statistic exceeds** the distribution's critical value (goal posts), then the obtained  $p$ -value is less than the chosen alpha level:
	- ➢ You "**reject the null hypothesis**"—it is sufficiently **unexpected** to get a test-statistic that extreme *if the null hypothesis is true;* result is "**significant**"
- If the **test-statistic does NOT exceed** the distribution's critical value, then the *p***-value is greater than or equal to the chosen alpha** level:
	- ➢ You "**DO NOT reject the null hypothesis**"—it is sufficiently **expected** to get a test-statistic that extreme *if the null hypothesis is true;* result is "**not significant**"
- $*$  # Fixed slopes (or associations) = **numerator degrees of freedom** =  $k 1$

## Significance of the Model Prediction

- With **only 1 predictor**, we don't need a separate F test-statistic of the model  $R^2$  significance; for example:  $y_i = \beta_0 + \beta_1(x_i) + e_i$ 
	- ► Significance of unstandardized  $β_1$  comes from  $t = (Est H_0)/SE$ 
		- Significance of the model prediction  $R^2$  from  $F = t^2$  already
		- $\bullet$  So if  $\boldsymbol{\beta_1}$  is significant via  $|t_{\boldsymbol{\beta}_1}|>t_{critical}$ , then the  $F$  test-statistic for the model is significant, too  $\rightarrow$  sufficiently unexpected if  $H_0$  were true
	- $\triangleright$  Standardized  $\beta_1$  = Pearson's r between predicted  $\hat{y}_i$  and actual  $y_i$

**50** model 
$$
R^2 = \frac{SS_{total} - SS_{residual}}{SS_{total}}
$$
 is the same as **(Pearson's**  $r$ )<sup>2</sup>

- With 2+ fixed slopes, we DO need to examine model F test-statistic and  $R^2$ , for example:  $y_i = \beta_0 + \beta_1(Lv s M_i) + \beta_2(Lv s U_i) + e_i$ 
	- $\triangleright$  **F** test-statistic: Is the  $\hat{y}_i$  predicted from  $\beta_1$  AND  $\beta_2$  together significantly correlated with actual  $y_i$ ? The square of that correlation is the **model**  $R^2$
	- ➢ test-statistic evaluates model <sup>2</sup> *per DF spent to get it and DF leftover*

### Significance of the Model: Example

- For example in GSS data:  $y_i = \beta_0 + \beta_1(Lv s M_i) + \beta_2(Lv s U_i) + e_i$
- Group-specific means: We already know that L<M, L<U, and L=M
- Significance test of the overall model (both slopes at once):  $R^2 = .103$
- **Report as**  $F(DF_{num}, DF_{den}) = Fvalue$ , MSE = MS<sub>res</sub>,  $p < pvalue$

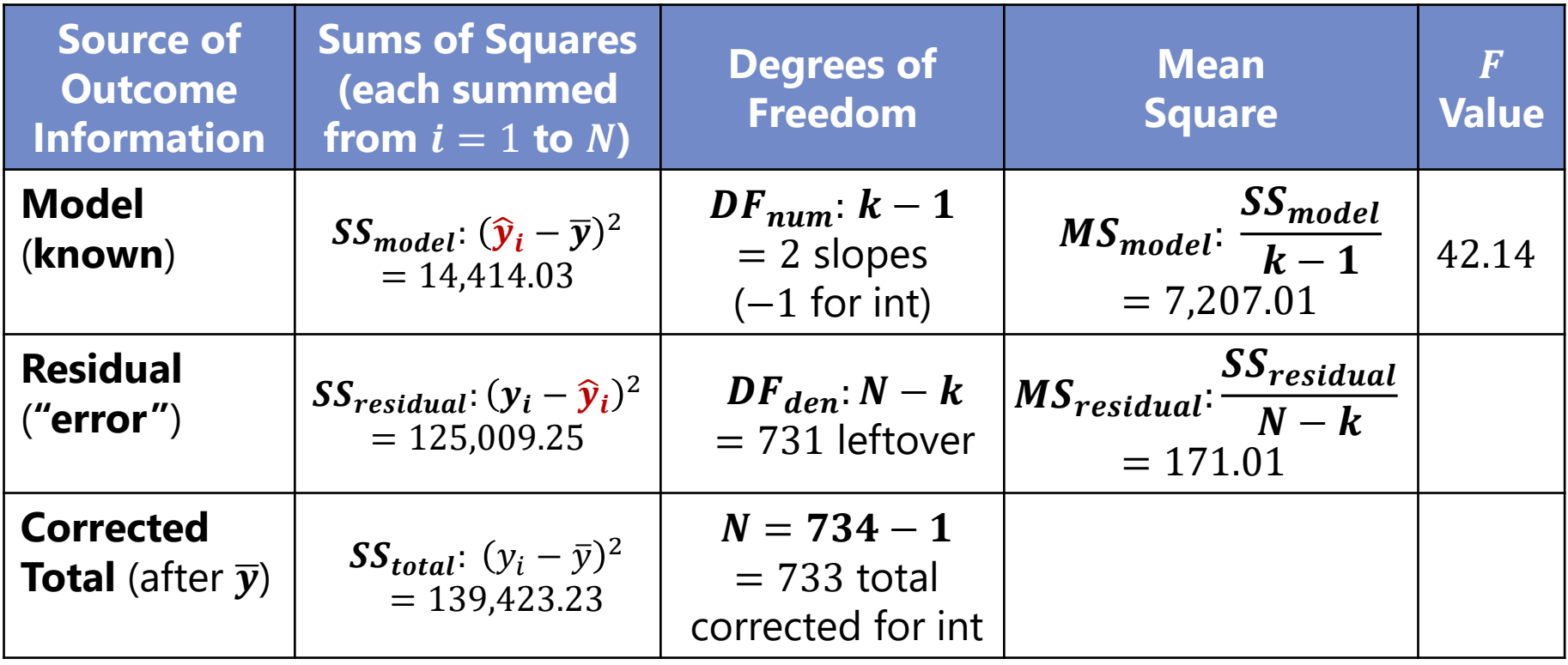

## Another version of R<sup>2</sup>: "Adjusted R<sup>2</sup>"

• Just like we may want to adjust Pearson's  $r$  for bias due to small sample size, some feel the need to **adjust the model** 

 $R^2 = \frac{SS_{total} - SS_{residual}}{SS}$ SS<sub>total</sub>  $\rightarrow$  Must be positive if computed this way

 $\Rightarrow R_{adj}^2 = 1 - \frac{(1 - R^2)(N - 1)}{N - k - 1}$  $N-k-1$  $= 1 MS_{residual}$ MS<sub>total</sub>  $\rightarrow$  Change in residual variance relative to empty model

- $\blacksquare$   $R^2_{adj}$  can be negative! (i.e., for a really-not-useful set of fixed slopes)
- Although adjusted  $R^2$  is considered as the only "correct" version by a few, I have never once been asked to report it…
	- ➢ But just in case Reviewer 3 wants it some day, here you go…

For our example: 
$$
R_{adj}^2 = 1 - \frac{(1 - .103)(734 - 1)}{734 - 3} = .101
$$
 ( $R_{unadj}^2 = .103$ )

➢ Btw, we need to use SAS PROC REG instead of SAS PROC GLM to get  $R^2_{adj}$  (both  $R^2$  versions are given by STATA REGRESS and R LM)

## Effect Size per Fixed Slope

- $\cdot$  The **model**  $R^2$  **value** (the square of the correlation between predicted  $\hat{\mathbf{y}}_i$  and actual  $\mathbf{y}_i$ ) provides a **general effect size**, but you may also want an **effect size for each fixed slope**
	- ➢ Why? To standardize the effect magnitude and/or to estimate power
	- ➢ For models with one slope only, the **standardized slope** (found using z-scored variables with  $\dot{M} = 0$  and  $SD = 1$ ) is the same as Pearson's correlation  $\rightarrow$  unambiguous "bivariate" effect size
	- ➢ For models with 2+ slopes, there are multiple potential measures of slope-specific effect size that you can choose from…
- Although **standardized slopes** are often used to index effect size in multiple-slope models, they **have problems** in some cases:
	- ➢ Ambiguous results for quadratic or multiplicative terms (z-scored product of 2 variables is not equal to product of 2 z-scored variables)
	- ➢ Differences in sample size across groups create different standardized slopes for categorical predictors given the same unstandardized mean difference (see Darlington & Hayes, 2016 ch. 8 for more)

## Effect Size per Fixed Slope from  $t$

- We can use  $t$  test-statistics to compute 2 different metrics of **partial effect sizes** (for slopes or their linear combinations)
	- ➢ Here "**partial**" refers to a slope's unique effect in models with multiple fixed slopes *(stay tuned for "semi-partial" alternatives)*
	- $\triangleright$  Why t-value? Effect sizes for fixed effect linear combinations, too
	- **Partial correlation**  $r$  (range is  $\pm$ 1): partial  $r = \frac{t}{\sqrt{2} + \sqrt{2}}$ 
		- Useful for quantitative predictors to convey strength of unique association for that slope
		- **Can also get partial**  $r$  **from SAS PROC CORR,** STATA PCORR, and pcor.test in R package ppcor
	- **► (Partial) Cohen's**  $d$  (range is  $\pm \infty$ ):  $d = \frac{2t}{\sqrt{DE}}$  $DF_{den}$ 
		- Conveys difference between two groups in standard deviation units
		- **•** (Partial) is not used in describing Cohen's  $d$ , because there is not another kind possible (i.e., as in "semi-partial"  $r$ , stay tuned)

From *r* to *d*:  
\n
$$
d \approx \frac{2r}{\sqrt{1+r^2}}
$$
\n
$$
r \approx \frac{d}{\sqrt{4+d^2}}
$$

 $t^2$ +DF<sub>den</sub>

#### Effect Sizes for Our GSS Results and Sample Sizes Needed for Power = .80

• LvM Diff as  $\beta_1$ :  $Est = 8.85$ ,  $SE = 1.00$ ,  $t(731) = 8.82$ ,  $p < .001$ 

 $r = \frac{8.82}{\sqrt{2.833}}$  $8.82^{2}+731$  $= 0.31, d = \frac{2*8.82}{\sqrt{234}}$ 731  $= 0.65 \rightarrow \sim$ per-group  $n > 45$ 

- LvU Diff as  $\beta_2$ :  $Est = 10.98$ ,  $SE = 2.99$ ,  $t(731) = 3.67$ ,  $p < .001$  $\triangleright$   $r = \frac{3.67}{\sqrt{2.673}}$  $3.67^2 + 731$  $= 0.13, d = \frac{2*3.67}{\sqrt{233}}$ 731  $= 0.27 \rightarrow \sim$  per-group  $n > 175$
- **MvU Diff as**:  $\beta_2 \beta_1$ :  $Est = 2.13$ ,  $SE = 3.03$ ,  $t(731) = 0.70$ ,  $p = .482$

• 
$$
r = \frac{0.70}{\sqrt{0.70^2 + 731}} = 0.03, d = \frac{2 \times 0.70}{\sqrt{731}} = 0.05 \implies \text{per-group } n > 2,102
$$

• Model 
$$
R^2 = .103
$$
,  $r = .322 \rightarrow$  ~overall  $N > 85$ 

#### Intermediate Summary

• For GLMs with **one fixed slope**, the significance test for that fixed slope is the same as the significance test for the model

$$
\triangleright \text{ Slope } \boldsymbol{\beta}_{unstd}: t = \frac{Est - H_0}{SE}, \boldsymbol{\beta}_{std} = \text{Pearson } r
$$

- > Model:  $F = t^2$ ,  $R^2 = r^2$  because predicted  $\widehat{\bm{y}}_{\bm{i}}$  only uses  $\bm{\beta}_{unstd}$
- For GLMs with  $2+$  fixed slopes, the significance tests for those fixed slopes (or any linear combinations thereof) are NOT the same as the significance test for the overall model
	- > Single test of <u>one fixed slope</u> via  $t$  (or  $z$ )  $\rightarrow$  "Univariate Wald Test"
	- > Joint test of  $2+$  fixed slopes via F (or  $\chi^2$ )  $\rightarrow$  "Multivariate Wald Test"
		- F test-statistic is used to test the significance of the model  $\mathbb{R}^2$  (the square of the  $r$  between model-predicted  $\widehat{\bm{y}}_{\bm{i}}$  and actual  $\bm{y}_{\bm{i}}$ , which is necessary whenever the predicted  $\hat{y}_i$  uses multiple  $\beta_{unstd}$  slopes)
		- test-statistic evaluates model <sup>2</sup> *per DF spent to get it and DF leftover*

#### Nonlinear Trends of Quantitative Predictors

- Besides predictors with 3+ categories, another situation in which a single predictor variable may require more than one fixed slope to create its model prediction (its "effect" or "trend") is **when a quantitative predictor has a nonlinear relation with the outcome**
- We will examine three types of examples of this scenario:
	- ➢ **Curvilinear effect** of a quantitative predictor
		- Combine linear and quadratic slopes to create U-shape curve
		- Use natural-log transformed predictor to create an exponential curve
	- ➢ **Piecewise effects** for "sections" of a quantitative predictor
		- Also known as "linear splines" (but each slope could be nonlinear, too)
	- ➢ **Testing the assumption of linearity**: that equal differences between predictor values create equal outcome differences
		- Relevant for ordinal variables in which numbers are really just labels
		- Relevant for count predictors in which "more" may mean different things at different predictor values (e.g., "if and how much" predictors)

#### Curvilinear Trends of Quantitative Predictors

- The effect of a quantitative predictor does NOT have to be linear curvilinear effects may be more theoretically reasonable or fit better
- There are many kinds of nonlinear trends—here are two examples:
	- ➢ **Quadratic (i.e., U-shaped)**: created by combining two predictors
		- "Linear": what it means when you enter the predictor by itself
		- "Quadratic": from also entering the predictor<sup>2</sup> (multiplied by itself)
		- Good to create relationships that **change directions**
		- Example for quadratic trend of  $x_i$ :  $y_i = \beta_0 + \beta_1(x_i) + \beta_2(x_i)^2 + e_i$
	- ➢ **Exponential(ish)**: created from one nonlinearly-transformed predictor
		- **•** Predictor = natural-log transform of predictor (for positive values only)
		- Good to create relationships that look like **diminishing returns**
		- Example for exponential(ish) trend of  $x_i$ :  $y_i = \beta_0 + \beta_1 (Log[x_i]) + e_i$

### How to Interpret Quadratic Slopes

- A quadratic slope makes the effect of  $x_i$  change across itself!
	- ➢ Related to the ideas of position, velocity, and acceleration in physics
- Quadratic slope = HALF the rate of acceleration/deceleration
	- $\triangleright$  So to describe how the linear slope for  $x_i$  changes per unit difference in  $x_i$ , you must multiply the quadratic slope for  $x_i$  by 2
- If fixed linear slope = 4 at  $x_i = 0$ , with quadratic slope = 0.3?
	- > "Instantaneous" linear rate of change is 4.0 at  $x_i = 0$ , is 4.6 at  $x_i = 1...$
	- ➢ Btw: The "twice" rule comes from the derivatives of the function for  $y_i$  with respect to  $x_i$ :

**Intercept (position) at**  $x_i = x: y_x = 50 + 4(x_i) + 0.3(x_i^2)$ **First derivative (velocity) at**  $x: \frac{dy_x}{dx}$  $\frac{dy_x}{d(x)} = 4 + (2 * 0.3)(x_i)$ **Second derivative (acceleration) at**  $x: \frac{d^2y_x}{d(x)}$  $\frac{d^2 y_x}{d(x)} = (2 * 0.3)$ 

### Quadratic Trends: Example of  $x_i$  = Time

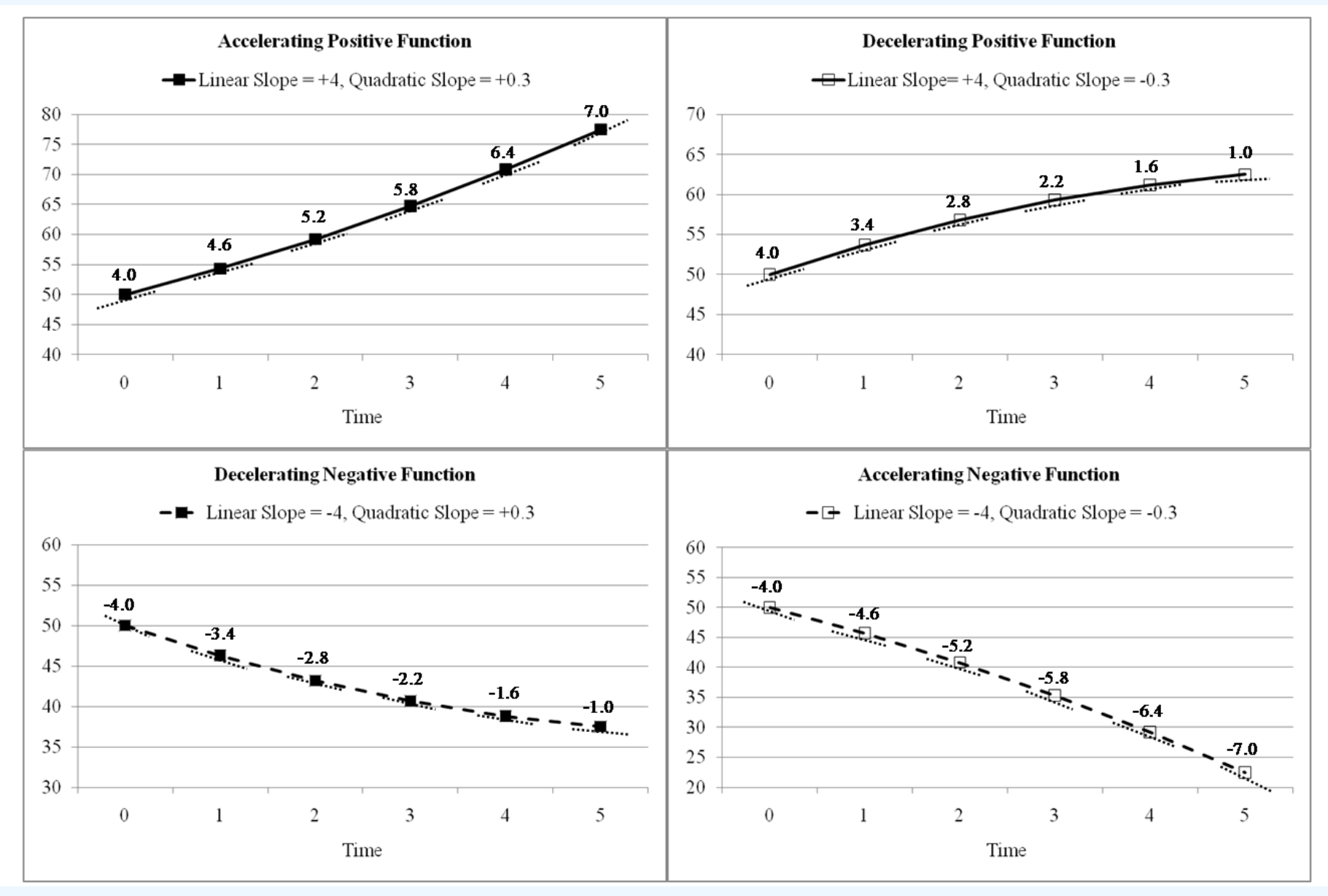

## Quadratic Trend for Age: GSS Example

- Black line  $=$  mean for each year of age; red lines = ±1 SE of mean
- Although noisy, this plot shows a clear quadratic function of age in predicting annual income (yay middle age!)

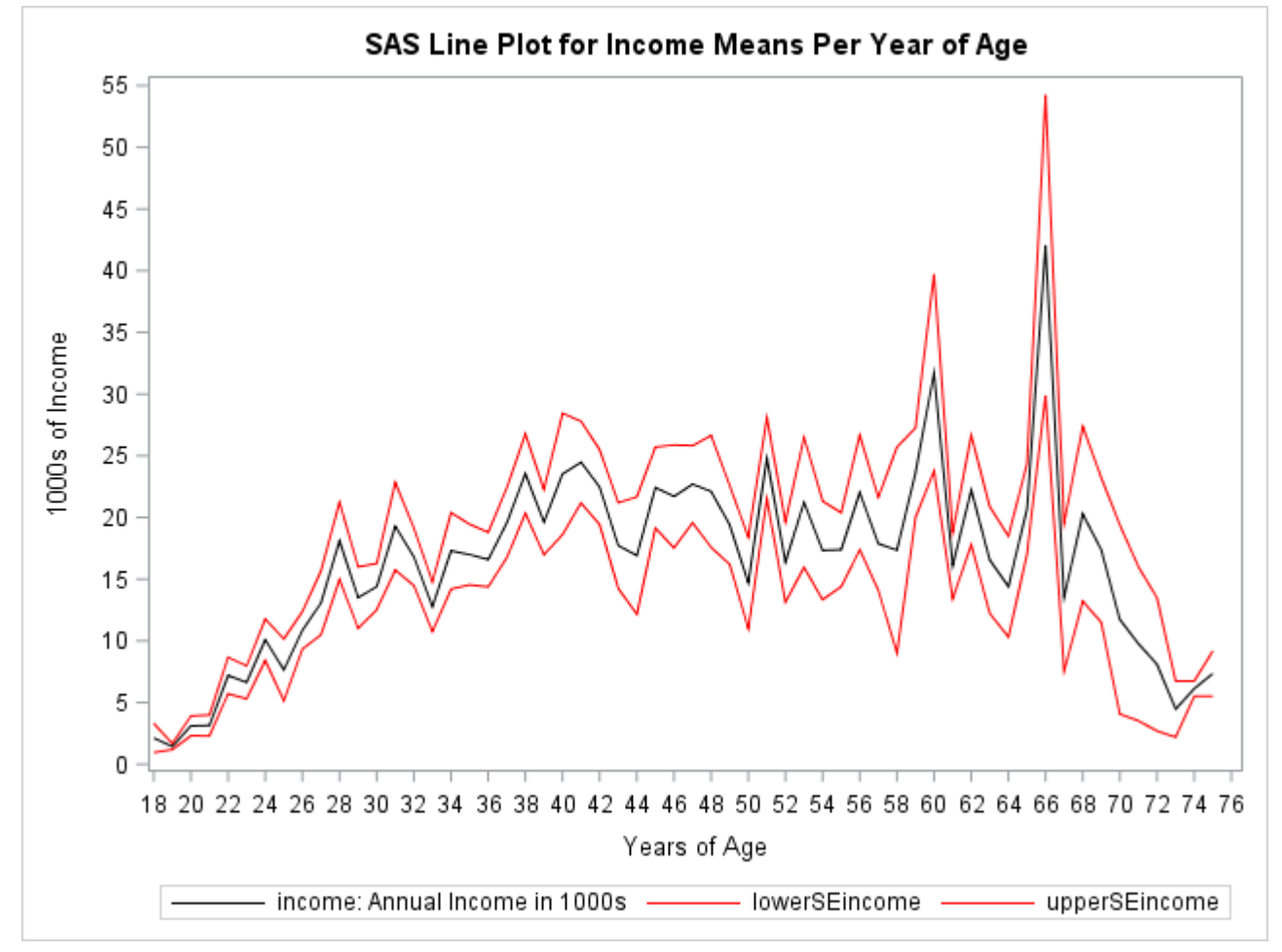

• Let's see what happens when we fit **a quadratic effect of age**  (centered at 18, the minimum age) predicting annual income…

### Quadratic Trend for Age: GSS Example

- Income<sub>i</sub> =  $\beta_0 + \beta_1 (Age_i 18) + \beta_2 (Age_i 18)^2 + e_i$ 
	- **Intercept:**  $\beta_0$  = expected income at age  $18 \rightarrow Est = 2.677$ ,  $SE = 1.584$ ,  $p < .001$
	- $\triangleright$  **Linear Age Slope:**  $\beta_1$  = instantaneous rate of change (or difference, actually) in income per year of age **at age = 18**  $\rightarrow$   $Est = 1.223, SE = 0.135, p < .001$
	- $\triangleright$  **Quadratic Age Slope:**  $\beta_2 = \text{half}$  the rate of acceleration (or deceleration here) per year of age **at any age**  $\rightarrow$   $Est = -0.020, SE = 0.003, p < .001$
- Predicted income at other ages via linear combinations of fixed effects:
	- $\alpha > \text{Age } 30: \hat{y}_{x=30} = 2.677 + 1.223(12) 0.020(12)^2 = 14.540, SE = 0.647$
	- $\hat{y}$  Age 50:  $\hat{y}_{x=50} = 2.677 + 1.223(32) 0.020(32)^2 = 21.809$ ,  $SE = 0.668$
	- $\Rightarrow$  Age 70:  $\hat{\mathbf{y}}_{x=70} = 2.677 + 1.223(52) 0.020(52)^2 = 13.448, SE = 1.659$
- Predicted linear age slope at other ages via linear combinations:
	- Age 30:  $\widehat{\beta_1}_{x=30} = 1.223 0.020(2 * 12) = 0.754$ ,  $SE = 0.079$
	- $\alpha > \text{Age } 50: \widehat{\beta}_{1x=50} = 1.223 0.020(2 * 32) = -0.027, SE = 0.047$
	- $\geq \text{Age } 70: \beta_{1x=70} = 1.223 0.020(2 * 52) = -0.809, SE = 0.135$
- Predicted age at max income (where linear age slope = 0):  $\frac{-\beta_1}{2\beta_2}$  $2*\beta_2$  $+ 18 = 48.575$

## Quadratic Trend for Age: GSS Example

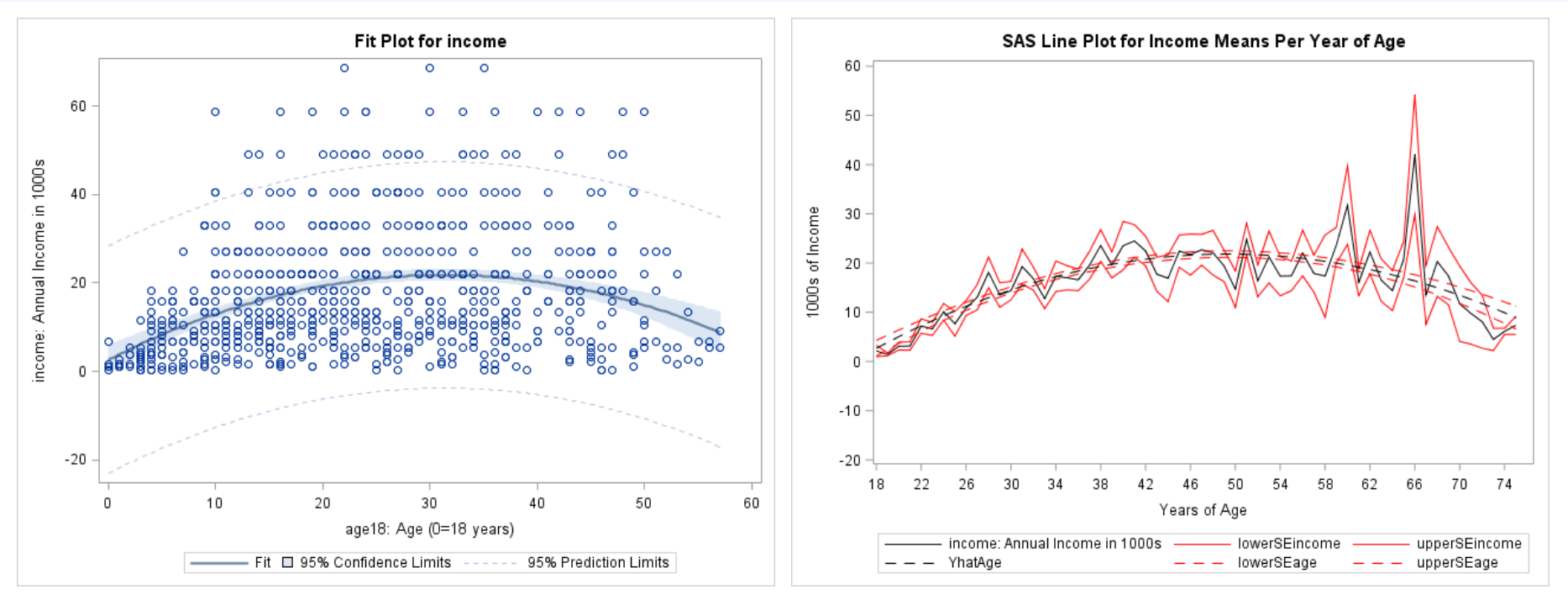

- Left: predicted regression line over individual scatterplot
	- $\triangleright$  From: 2.677 + 1.223(*Age*<sub>i</sub> 18) 0.020(*Age*<sub>i</sub> 18)<sup>2</sup>
- Right: predicted regression line over mean per age

 $\triangleright$   $F(2, 731) = 47.00, MSE = 169.00, p < .001, R^2 = .114 (r = .338)$ 

• Since age and age<sup>2</sup> work together, I'd use model  $r$  as effect size

### Exponential Trends: Example of  $x_i =$  Time

• A linear slope of log  $x_i$  (black lines) mimics an exponential trend across *original x<sub>i</sub>;* adding a quadratic slope of log x<sub>i</sub> (red or blue lines) can speed up or slow down the exponential(ish) trend

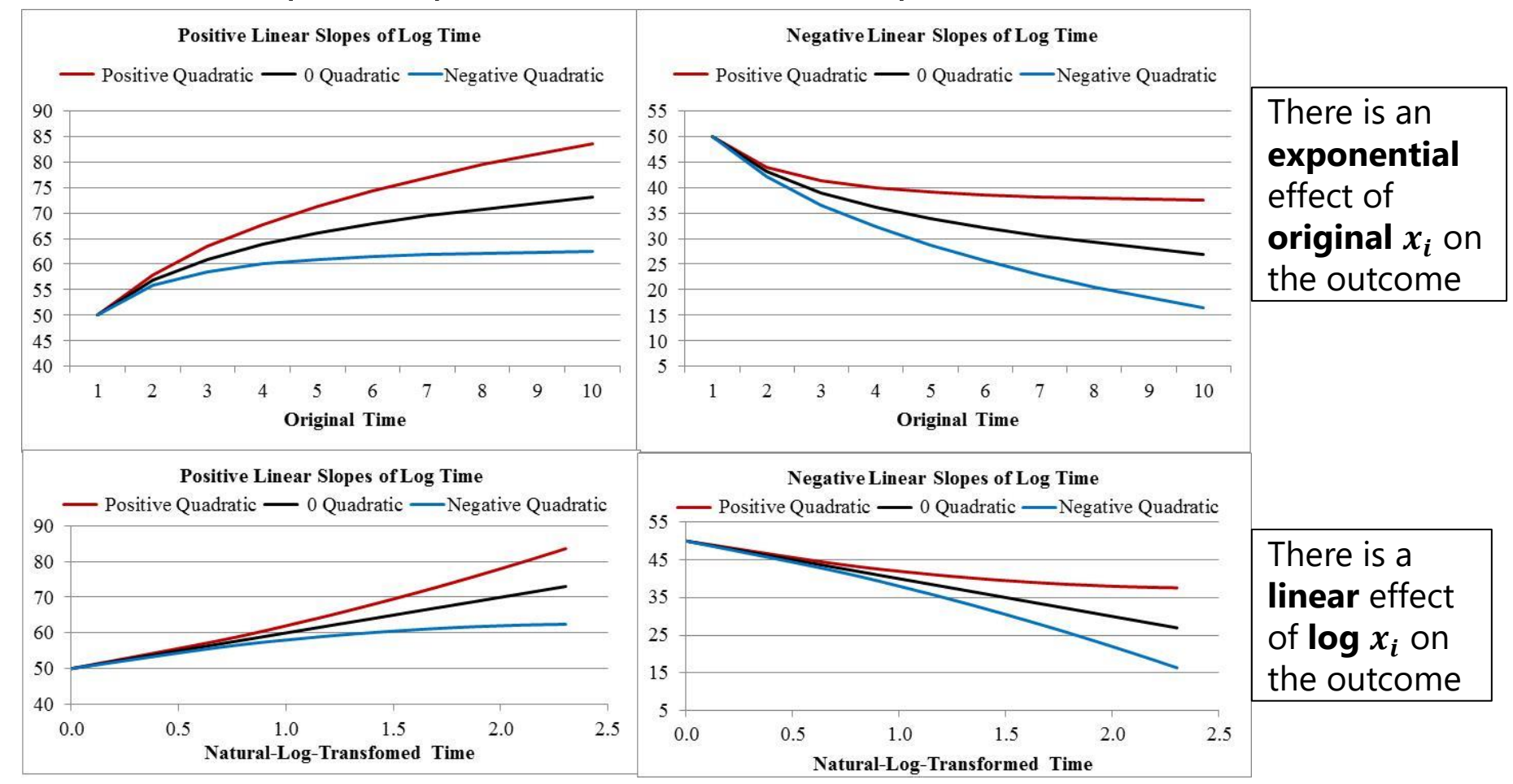

## Piecewise Slopes: GSS Example

- What if the effect of "more education" varies across education? For example, I hypothesize for predicted annual income:
	- ➢ **Less than HS degree?** No effect of educ
	- ➢ **Get HS degree?** Acute "bump" relative to less than HS degree
	- ➢ **More than HS degree?** Positive effect of more educ (likely nonlinear)
- Plot: black line shows mean per year of educ, red lines show  $\pm$  1 SE

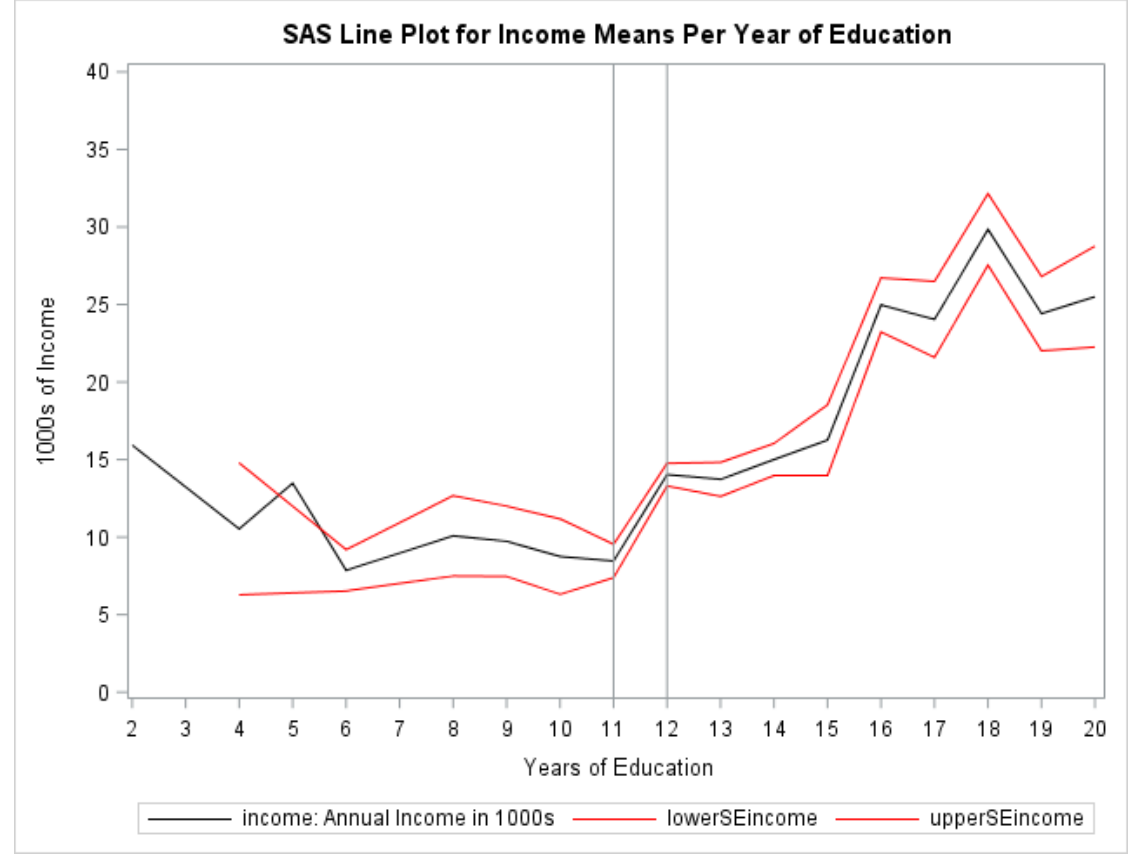

## Piecewise Slopes Coding: GSS Example

![](_page_32_Picture_215.jpeg)

- Intercept = grade 11 (when all slopes  $= 0$ )
- **3 predictors** for educ:
	- ➢ **lessHS**: from grade 2 to 11
	- ➢ **gradHS**: acute bump for 12+
	- ➢ **overHS**: after grade 12 (to 20)

![](_page_32_Figure_7.jpeg)

#### Piecewise Slopes: GSS Results

- After putting all three slopes in the model at the same time:  $y_i = \beta_0 + \beta_1 (lessHS_i) + \beta_2 (gradHS_i) + \beta_3 (overHS_i) + e_i$
- Model:  $F(3, 730) = 47.84$ ,  $MSE = 159.61$ ,  $p < .001$ ,  $R^2 = .164$   $(r = .404)$  $\triangleright$   $r = .404$  is effect size for overall prediction by education (three slopes)
- $\beta_0$  = expected income when all predictors = 0  $\rightarrow$  11 years of ed here  $\triangleright$  *Est* = 8.53, *SE* = 1.73 *(significance and effect size not relevant)*
- $\cdot$   $\beta_1$  = slope for difference in income per year education from 2 to 11 years  $\triangleright$   $Est = -0.27$ ,  $SE = 0.60$ ,  $t(730) = 0.65$ ,  $p = .654$ ,  $pr = -.017$
- $\beta_2$  = acute difference (jump) in income between educ=11 and educ=12
	- $\triangleright$   $Est = 4.68, SE = 1.88, t(730) = 2.05, p = .013, pr = .092$
- $\beta_3$  = slope for difference in income <u>per year education</u> from 12 to 20 years
	- $\triangleright$   $Est = 2.12, SE = 0.214, t(730) = 9.94, p < .001, pr = .345$

#### Piecewise Slopes: Linear Past 12 Years Ed?

- The model (dashed lines) appears to capture the mean trend (solid lines) pretty well until 12 years of education…
- I think we need even more piecewise slopes after ed=12!
	- ➢ From 12 to 15
	- ➢ From 15 to 17–18
	- ➢ From 17–18 to 20

![](_page_34_Figure_6.jpeg)

#### A Linear Slope for an Ordinal Predictor???

- Ordinal predictors with 5+ categories are often treated as interval by fitting a single linear slope for their overall effect  $\otimes$
- We can test this interval assumption by comparing the outcome differences between adjacent predictor values
	- $\triangleright$  Here: need 4 slopes, 1 for each transition between categories
	- ➢ Use "**sequential dummy coding**" to treat the predictor as "categorical"  $\rightarrow$  5 fixed effects used to distinguish each of 5 categories

![](_page_35_Figure_5.jpeg)

#### Sequential Slopes for an Ordinal Predictor

![](_page_36_Figure_1.jpeg)

![](_page_36_Figure_2.jpeg)

- Happy  $= 1$  is where all slopes are 0, so it is the reference category ( $\rightarrow$  model intercept)
- The 4 slopes capture each adjacent category difference because each stays at **1** when done
	- ➢ Right: In indicator coding, the LvM slope went back to 0, so the second slope is NOT successive (i.e., it reflects LvU, not MvU)

![](_page_36_Picture_237.jpeg)

See p. 278 of: Darlington, R. B., & Hayes, A. F. (2016). *Regression analysis and linear models: Concepts, applications, and implementation*. Guilford.

#### GSS Results for Slopes and Slope Differences

![](_page_37_Figure_1.jpeg)

#### Summary: Predictors with Multiple Fixed Slopes

- There are many scenarios in which a single predictor  $x_i$  needs **multiple fixed slopes** to describe its prediction of outcome  $y_i$ :
	- > Predictor variables with  **categories needs**  $**C** − 1$  **fixed** slopes to distinguish its  $\boldsymbol{c}$  possible different outcome means
		- "Indicator dummy coding" is useful for nominal or ordinal predictors
		- "Sequential dummy coding" can be more useful for ordinal predictors
	- ➢ Should report significance and effect size for each mean difference of theoretical interest (not necessarily all possible differences, though)
	- ➢ Nonlinear effects of quantitative predictor variables (via quadratic or exponential curves; piecewise slopes or curves) may require 2+ slopes
		- **•** Predictors work together to summarize overall "trend" of  $x_i$  (so effect size for each fixed slope may be less important than overall model  $R^2$ )
- We want to know the significance of **each** fixed slope (via univariate Wald test of  $(Est - H_0)/SE$  via t test-statistic) as well as significance of the **model**  $R^2$  (as multivariate Wald test via  $F$  test-statistic)
	- $\triangleright$  Model  $R^2$  = squared Pearson  $\bm{r}$  between predicted  $\widehat{\bm{y}}_{\bm{i}}$  and actual  $\bm{y}_{\bm{i}}$